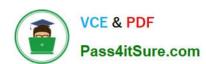

# 9L0-412<sup>Q&As</sup>

OS X Support Essentials 10.8 Exam

## Pass Apple 9L0-412 Exam with 100% Guarantee

Free Download Real Questions & Answers PDF and VCE file from:

https://www.pass4itsure.com/9I0-412.html

100% Passing Guarantee 100% Money Back Assurance

Following Questions and Answers are all new published by Apple
Official Exam Center

- Instant Download After Purchase
- 100% Money Back Guarantee
- 365 Days Free Update
- 800,000+ Satisfied Customers

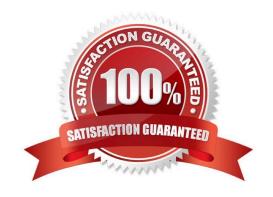

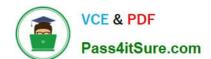

### https://www.pass4itsure.com/9I0-412.html

2024 Latest pass4itsure 9L0-412 PDF and VCE dumps Download

#### **QUESTION 1**

On an OS X computer running Mountain Lion, changes made in the Software Update pane of System Preferences apply to ALL users of the system.

- A. True
- B. False

Correct Answer: A

#### **QUESTION 2**

Along with IMAP, POP, and SMTP, which protocol does the Mail application in OS X Mountain Lion support?

- A. MAPI
- B. Exchange Web Services
- C. CalDAV
- D. WebDAV

Correct Answer: B

#### **QUESTION 3**

Why might you prefer to shut down and then start up a Mac you are troubleshooting, rather than simply selecting Restart from the Apple menu?

- A. Because OS X loads a clean user session on startup only after a shutdown.
- B. Because OS X archives errors from the session to the log only during a shutdown.
- C. Because OS X performs disk checks on startup only after a shutdown.
- D. Because the Mac does a full POST on startup only after a shutdown.

Correct Answer: D

#### **QUESTION 4**

Which tool lets you search log files?

- A. Network Utility
- **B.** Activity Monitor
- C. Console

### https://www.pass4itsure.com/9I0-412.html

2024 Latest pass4itsure 9L0-412 PDF and VCE dumps Download

D. Archive Utility

Correct Answer: C

#### **QUESTION 5**

Review the screenshot, and then answer the question below.

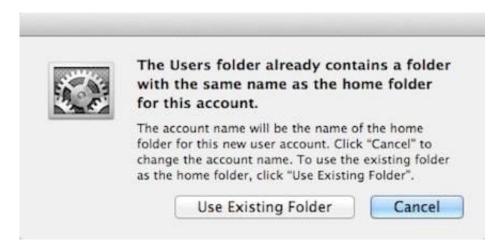

You are manually restoring the home folder for a new user account, and see the message shown above. What will happen if you click Cancel?

- A. The existing home folder\\'s name will be changed to match the one you entered in the new account sheet.
- B. The account name will be changed to the name of the existing home folder.
- C. You will be returned to the new account sheet in the Users and Group pane.
- D. The existing home folder will be displayed in the Finder with the name selected.

Correct Answer: C

9L0-412 PDF Dumps

9L0-412 Practice Test

9L0-412 Study Guide